**[陈明槐](https://zhiliao.h3c.com/User/other/132)** 2014-10-16 发表

## **CAS系统虚拟机克隆模板时提示卷拷贝错误问题**

## **一、 问题描述:**

主机中对某一虚拟机执行克隆为模板操作时,在任务台提示虚拟机克隆为模板失败,原因为虚拟 机模板的存储卷拷贝错误。

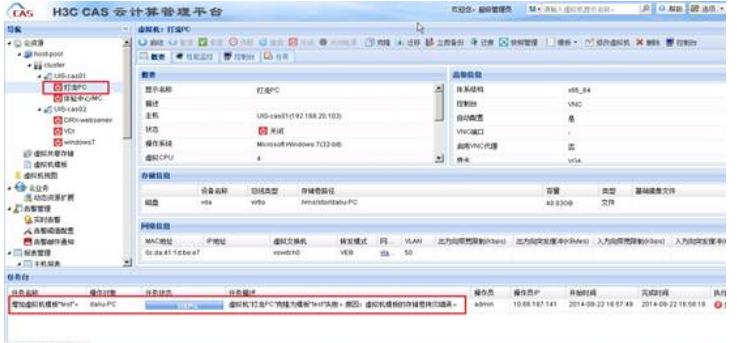

## **二、 过程分析:**

出现"虚拟机模板的存储卷拷贝错误"时首先想到的是存放虚拟机模板所在分区的存储空间是否足 够。默认情况下虚拟机模板的保存路径为"/vms/templet",但是现场可能会调整虚拟机模板保存路 径。因此查看<系统管理>/<系统参数>页面的"虚拟机模板保存路径"栏的配置,发现保存路径确 实已经调整为了"/vms/vstor",如下截图所示。

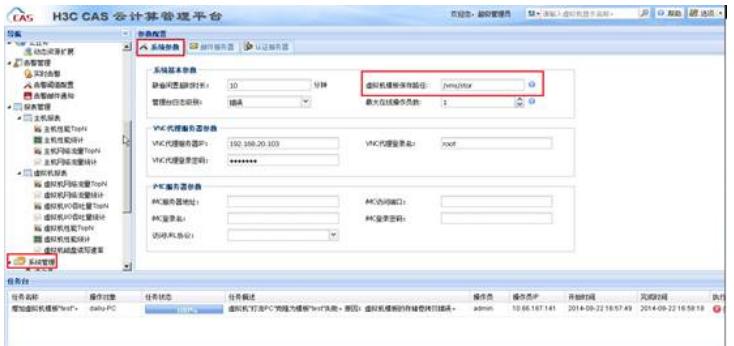

然后需要确认的是虚拟机模板保存路径"/vms/vstor"所在分区的空间是否足够。通过SSH软件登录 CVM主机的后台,执行"df -h"命令,显示结果如下截图所示。该分区共有1.9T,当前只使用了119 G,剩余1.8T的空间。

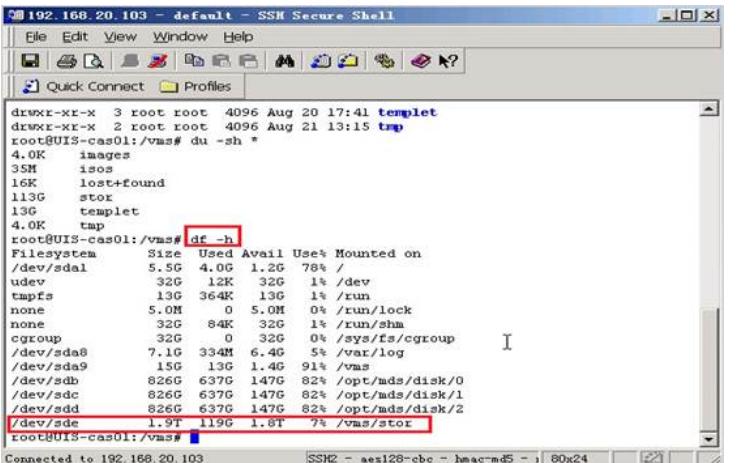

在<修改虚拟机>的对话框中查看该虚拟机的存储容量仅为为50GB,而保存虚拟机模板的分区剩 余空间为1.8TB, 完全足够。

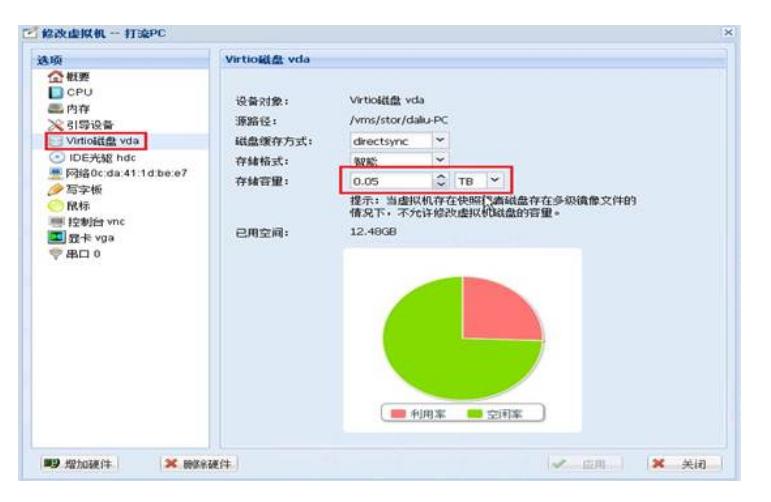

再仔细查看,发现该虚拟机镜像文件的存放路径和虚拟机模板的保存路径一致,都是"/vms/vstor" 。而CAS软件有这样的限制:虚拟机模板保存路径不能和虚拟机镜像文件的路径一致。

## **三、 解决方法:**

修改虚拟机模板保存路径,不要和虚拟机镜像文件所在的路径一致。 现场开局前建议为虚拟机镜像文件路径和虚拟机模板保存路径分别规划不同的卷。